Pensieve header: Computing linking matrices.

```
In[ ]:= << KnotTheory`
```
Loading KnotTheory` version of February 2, 2020, 10:53:45.2097. Read more at http://katlas.org/wiki/KnotTheory.

```
In[ ]:= L = Link["L9a1"]
```

```
Out[]= Link[9, Alternating, 1]
```

```
In[ ]:= Skeleton[L]
```
KnotTheory: Loading precomputed data in PD4Links`.

*Out[]=* {Loop[1, 2, 3, 4], Loop[5, 6, 7, 8, 9, 10, 11, 12, 13, 14, 15, 16, 17, 18]}

```
LM[L_] := Module[{skel = Skeleton[L], lm},
           lm = Table[0, {Length@skel}, {Length@skel}];
           (x \mapsto (\text{lm}[\text{Position}[\text{skel}, x[]1]] [1, 1], \text{Position}[\text{skel}, x[]2]] [1, 1]]] +=
                  If[PositiveQ[x], 1, -1])) /@ PD[L];
           lm
         ]
  In[ ]:= LM[L] // MatrixForm
Out[]//MatrixForm=
```
0 0 0 3

*In[ ]:=* **DrawPD@L**

KnotTheory: DrawPD was written by Emily Redelmeier at the University of Toronto in the summers of 2003 and 2004.

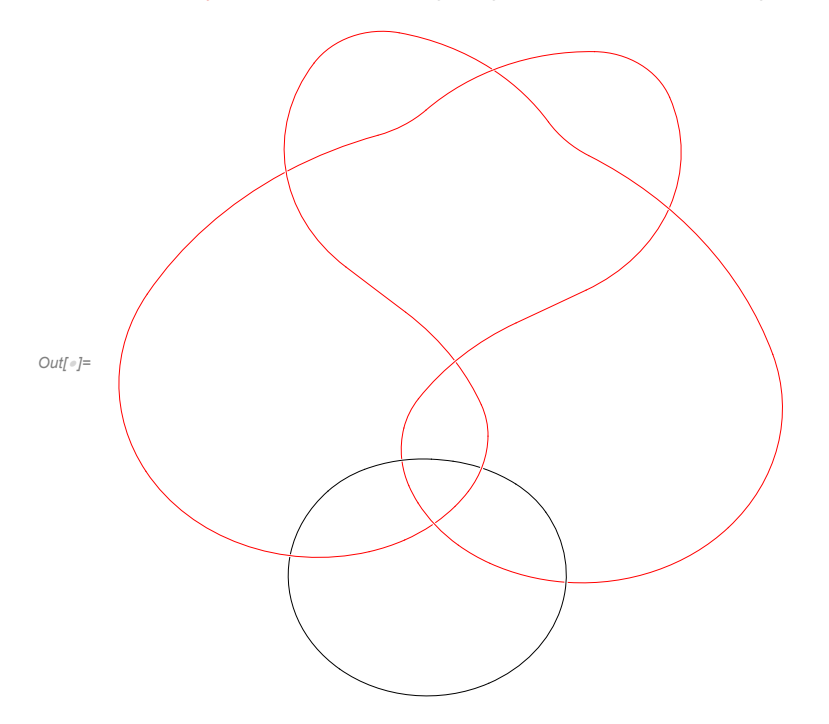

*In[ ]:=* **MatrixForm@LM@**# **& /@ AllLinks[9, Alternating]**

$$
\begin{array}{l} \circ \alpha_{\ell} \rightarrow = \left\{ \begin{pmatrix} 0 & 0 \\ 0 & 3 \end{pmatrix}, \begin{pmatrix} 0 & 0 \\ 0 & 3 \end{pmatrix}, \begin{pmatrix} 0 & 0 \\ 0 & 3 \end{pmatrix}, \begin{pmatrix} 0 & 0 \\ 0 & 3 \end{pmatrix}, \begin{pmatrix} 0 & 0 \\ 0 & 3 \end{pmatrix}, \begin{pmatrix} 0 & 0 \\ 0 & 5 \end{pmatrix}, \begin{pmatrix} 0 & -2 \\ -2 & 5 \end{pmatrix}, \begin{pmatrix} 0 & -2 \\ -2 & -5 \end{pmatrix}, \begin{pmatrix} 0 & 0 \\ 0 & 1 \end{pmatrix}, \begin{pmatrix} 0 & 0 \\ 0 & -1 \end{pmatrix}, \\ \begin{pmatrix} 0 & 0 \\ 0 & -1 \end{pmatrix}, \begin{pmatrix} 0 & -2 \\ -2 & 1 \end{pmatrix}, \begin{pmatrix} 0 & -2 \\ -2 & -5 \end{pmatrix}, \begin{pmatrix} 0 & 0 \\ 0 & 5 \end{pmatrix}, \begin{pmatrix} 0 & 0 \\ 0 & 5 \end{pmatrix}, \begin{pmatrix} 0 & -2 \\ -2 & -1 \end{pmatrix}, \begin{pmatrix} 0 & 0 \\ 0 & 5 \end{pmatrix}, \begin{pmatrix} 0 & 0 \\ 0 & 5 \end{pmatrix}, \\ \begin{pmatrix} 0 & -2 \\ -2 & 1 \end{pmatrix}, \begin{pmatrix} 0 & -1 \\ -1 & 1 \end{pmatrix}, \begin{pmatrix} 0 & -1 \\ -1 & 1 \end{pmatrix}, \begin{pmatrix} 0 & -1 \\ -1 & -1 \end{pmatrix}, \begin{pmatrix} 0 & -3 \\ -3 & 3 \end{pmatrix}, \begin{pmatrix} 0 & -1 \\ -1 & -3 \end{pmatrix}, \begin{pmatrix} 0 & -1 \\ -1 & -3 \end{pmatrix}, \begin{pmatrix} 0 & 1 \\ -1 & -3 \end{pmatrix}, \begin{pmatrix} 0 & -1 \\ -1 & -3 \end{pmatrix}, \begin{pmatrix} 0 & -1 \\ -1 & -3 \end{pmatrix}, \begin{pmatrix} 0 & -1 \\ -1 & -3 \end{pmatrix}, \begin{pmatrix} 0 & -1 \\ -1 & -3 \end{pmatrix}, \begin{pmatrix} 0 & -1 \\ -1 & -3 \end{pmatrix}, \begin{pmatrix} 0 & 1 \\ -1 & -3 \end{pmatrix},
$$